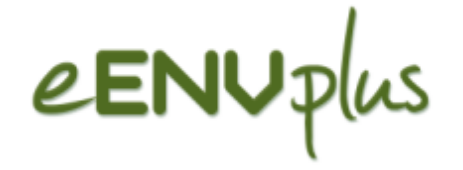

#### Agenda of eENVplus WorkshopVAC, Leuven (BE), 18 September 2013

#### National Workshop 10:00-13:00

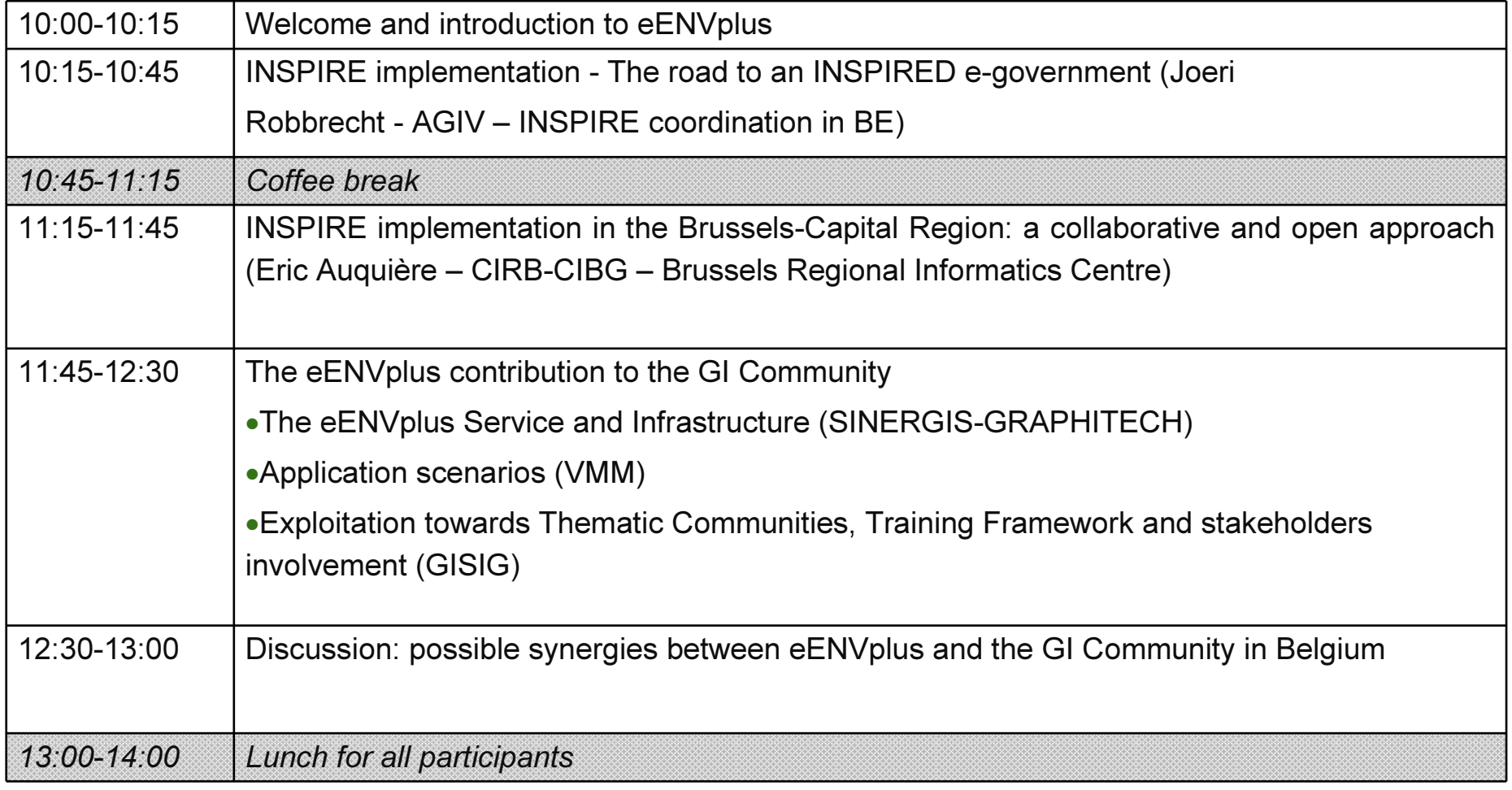

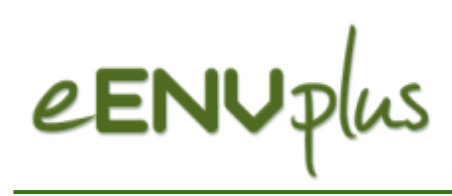

#### Open Project meeting 14:00-16:45

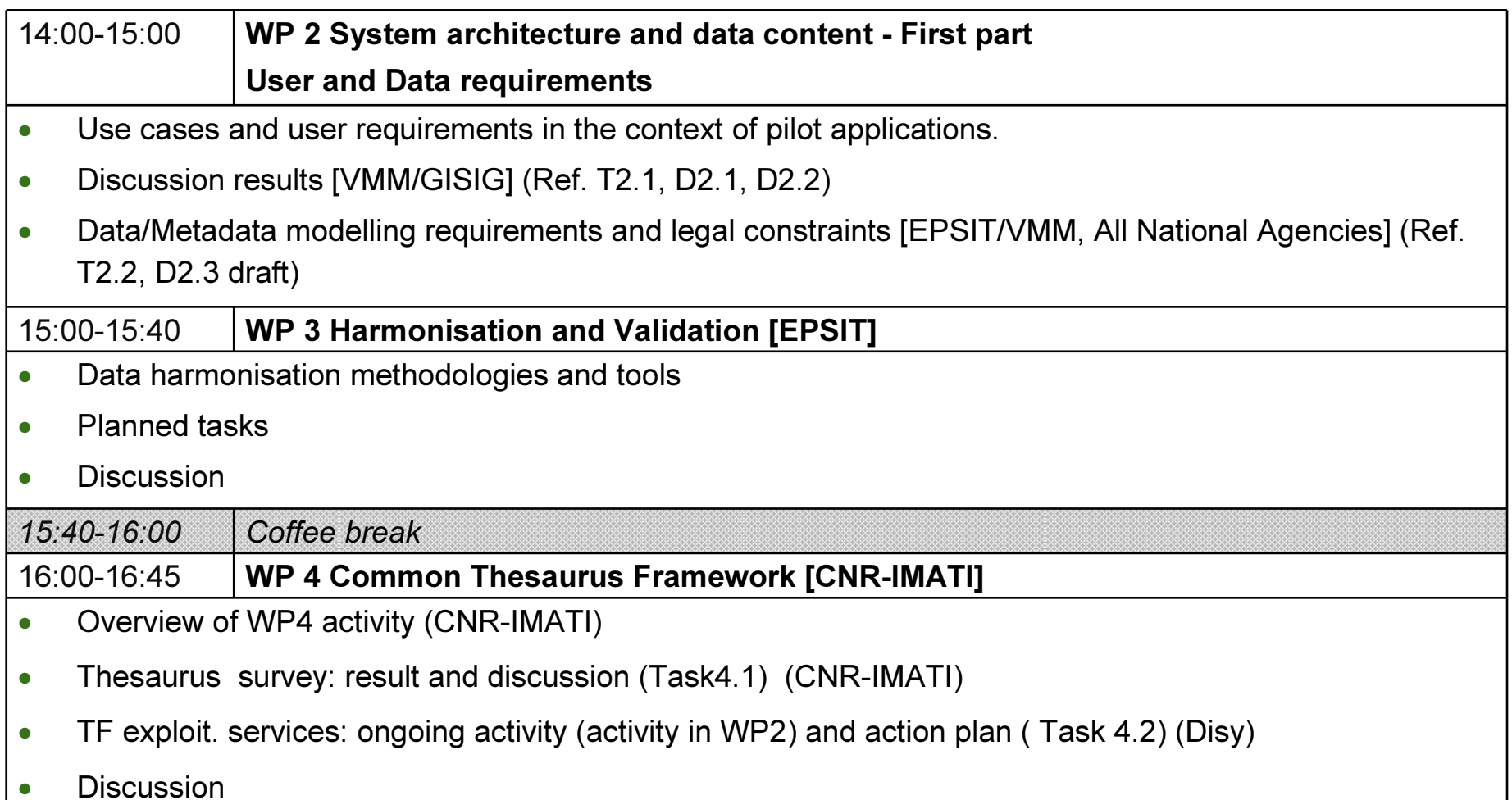

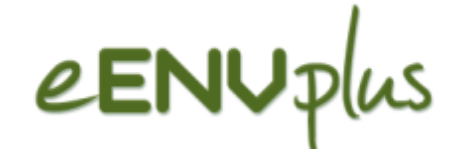

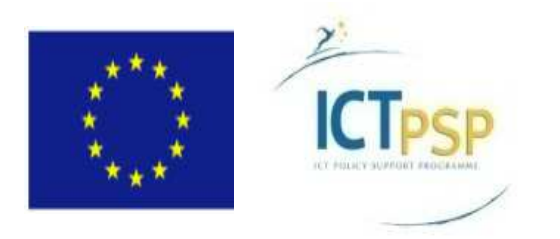

### eENVplus - eEnvironmental services for advanced applications within INSPIRE

CIP – Pilot ActionsGrant agreement no: 325232Starting date: 01 January 2013

> eENVplus National Workshop Leuven, 18 September 2013

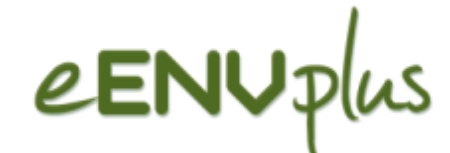

### Key objective

- $\overline{\phantom{a}}$ to support INSPIRE and SEIS implementation
- $\overline{\phantom{a}}$ through deployment and integration of value-added eEnvironment services
- $\overline{\phantom{a}}$ available at national level and through past/on-going key EC-funded project
- $\overline{\phantom{a}}$  eENVplus provides Members State and the GI Communities, with tools addressing a multi-level interoperability stack:

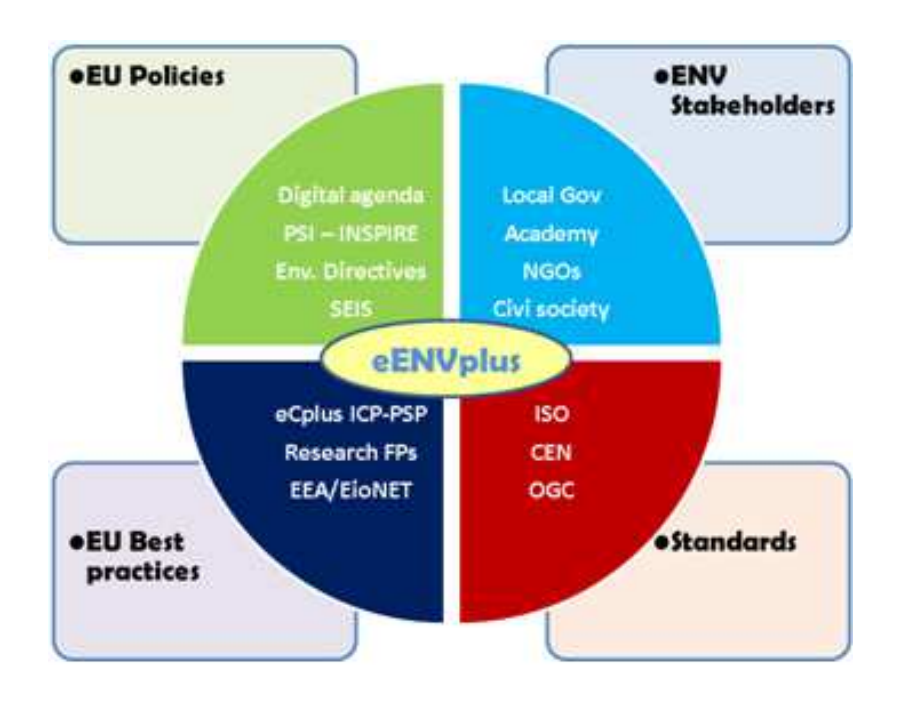

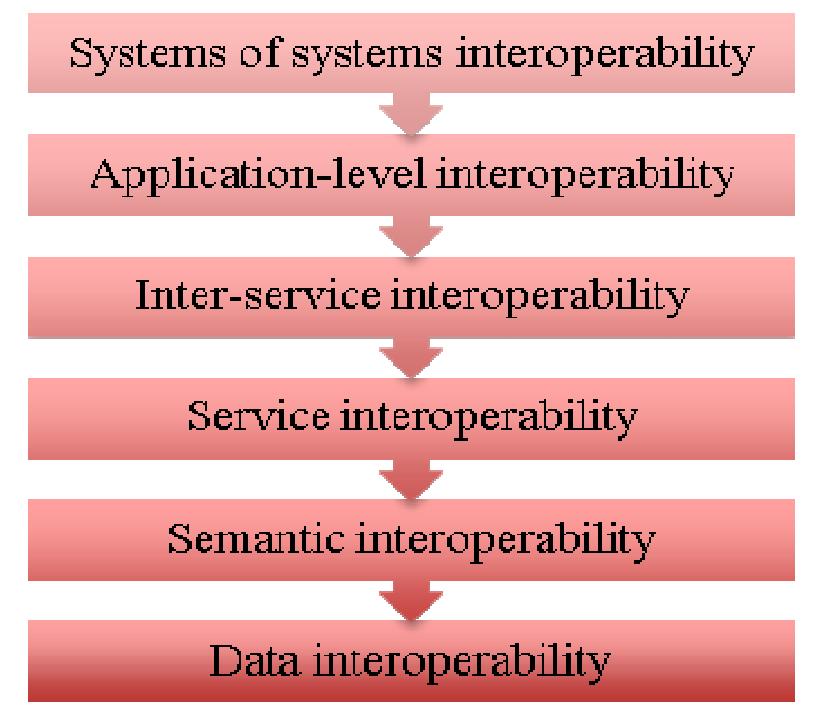

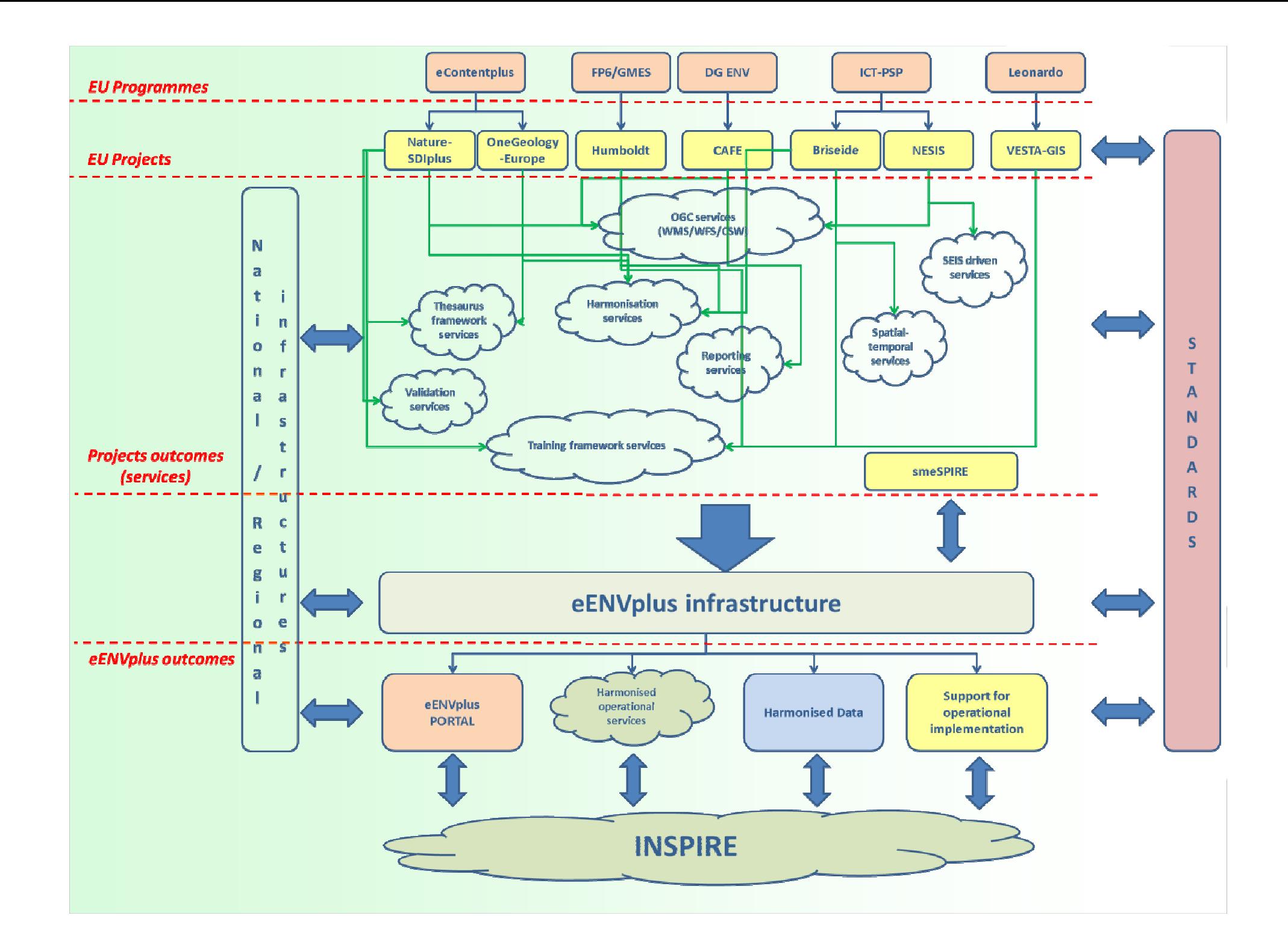

## -- more in presentation -- The eENVplus Service and Infrastructure

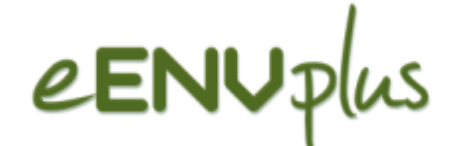

### European projects background

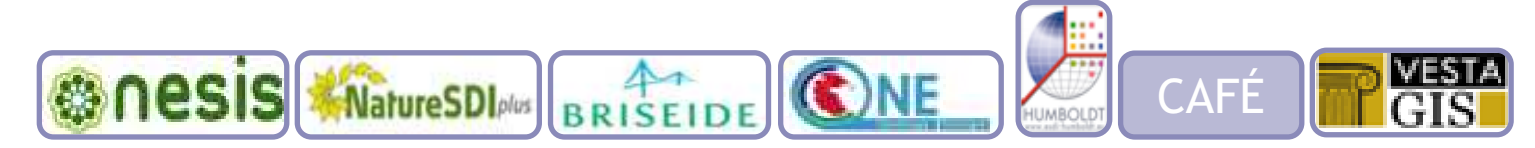

- **NESIS** A Network to enhance a European Environmental Shared and Interoperable Information System (ICT PSP project)
- F. NATURE-SDIplus - Best Practice Network for SDI in Nature Conservation (eContentplus project)
- F. BRISEIDE – Bridging services, information and data for Europe (ICT PSP project)
- **n OneGeology Europe -** Making digital geological spatial data more easily discovership accessible and useship discoverable, accessible and useable
- **HUMBOLDT** Towards the Harmonisation of Spatial Information in Europe (FP6 GMES project)
- F. CAFE – Development and demonstration of technical IT solutions for data exchange and reporting under the CAFE Directive using INSPIRE services"
- F. VESTA-GIS – Development of a training infrastructure (LdV)

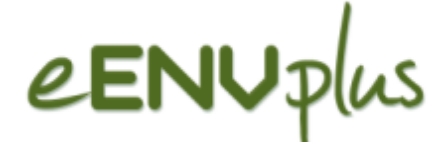

### Partnership

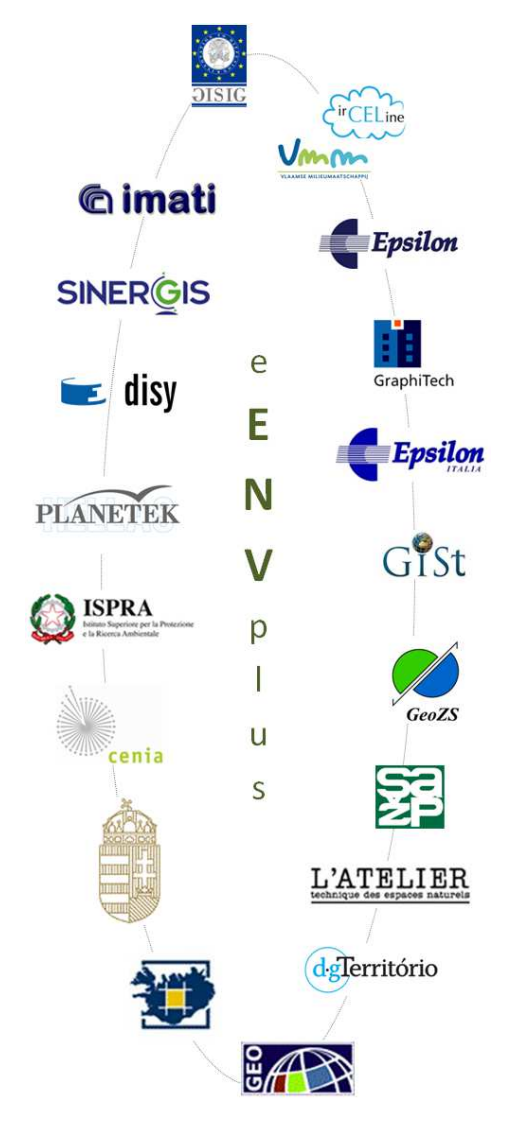

#### National Agencies:

- □ Environmental Agencies: VMM (BE), ISPRA (IT), CENIA (CZ), SAZP (SK), MRD (HU) with support of GEO (HU); moreover, EPSILON in close cooperation with GR **FA**
- $\Box$  Mapping Agencies: DGT (PT), NLSI (IC, in close cooperation with IC EA)
- Thematic Agencies: Geological (GeoZS, SLO), Nature (ATEN, FR)
- Technical partners: CNR-IMATI, Epsilon, Sinergis, Graphitech, disy, EPSIT, PKH
- **University: GEO**
- Standardization Body: GISt (Secretary of CEN TC/287 Geographical Information)
- European Association: GISIG (eENVplus Coordinator)

19 partners from 12 countries

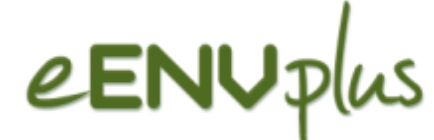

### Macro-actions foreseen by eENVplus and Road Map

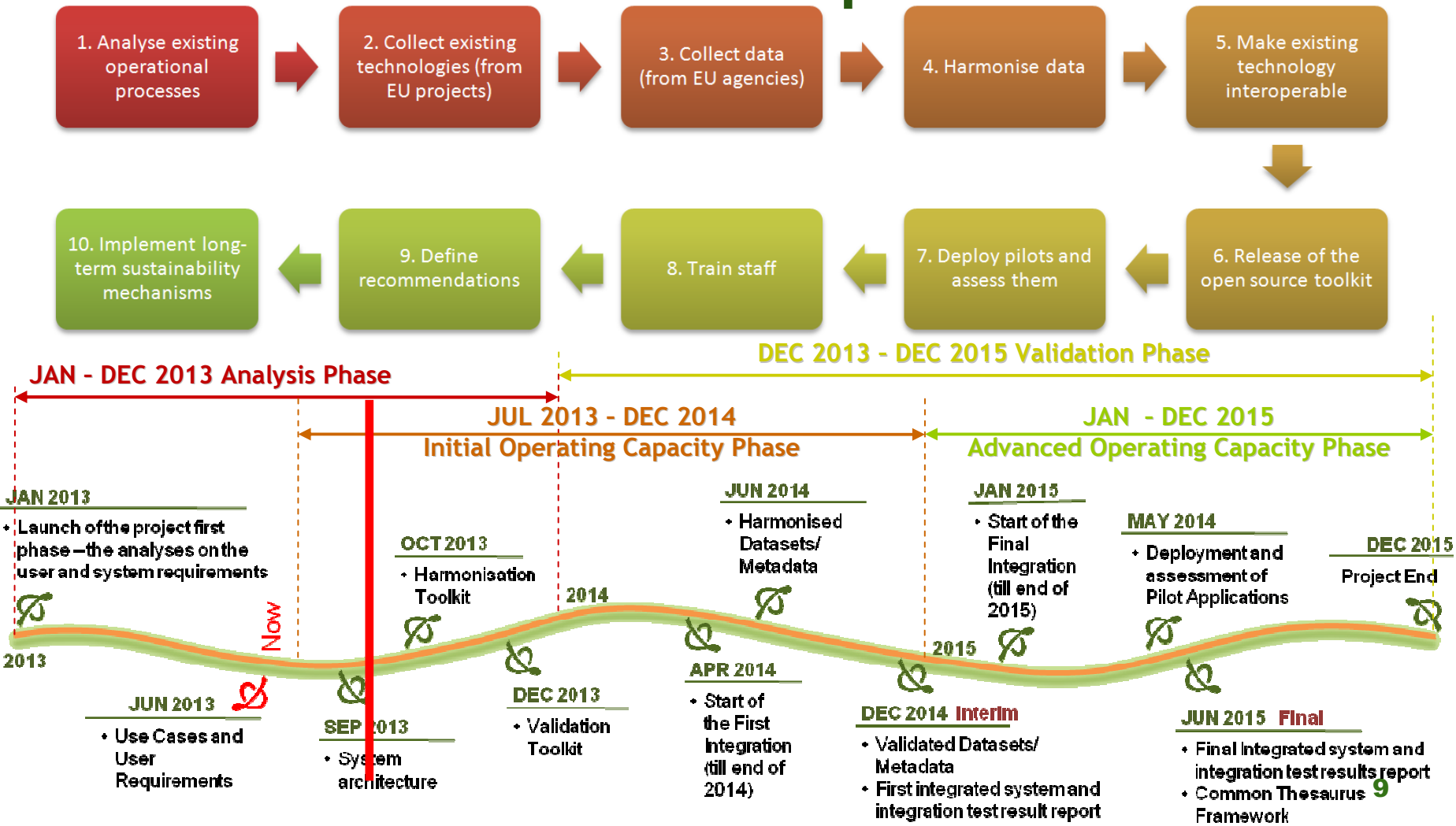

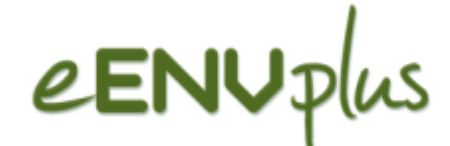

#### Pilots / Scenarios / Use Cases

- F. In 10 pilots, 9 Scenarios, 3 cross-border
- **Alla** Pilots: the actual implementation of the scenarios in a geographical area
- k. Scenarios: the different use cases considered by eENVplus, which the applications correspond to
- Use Case: a methodology used in system analysis to identify, clarify, and organize system and user requirements

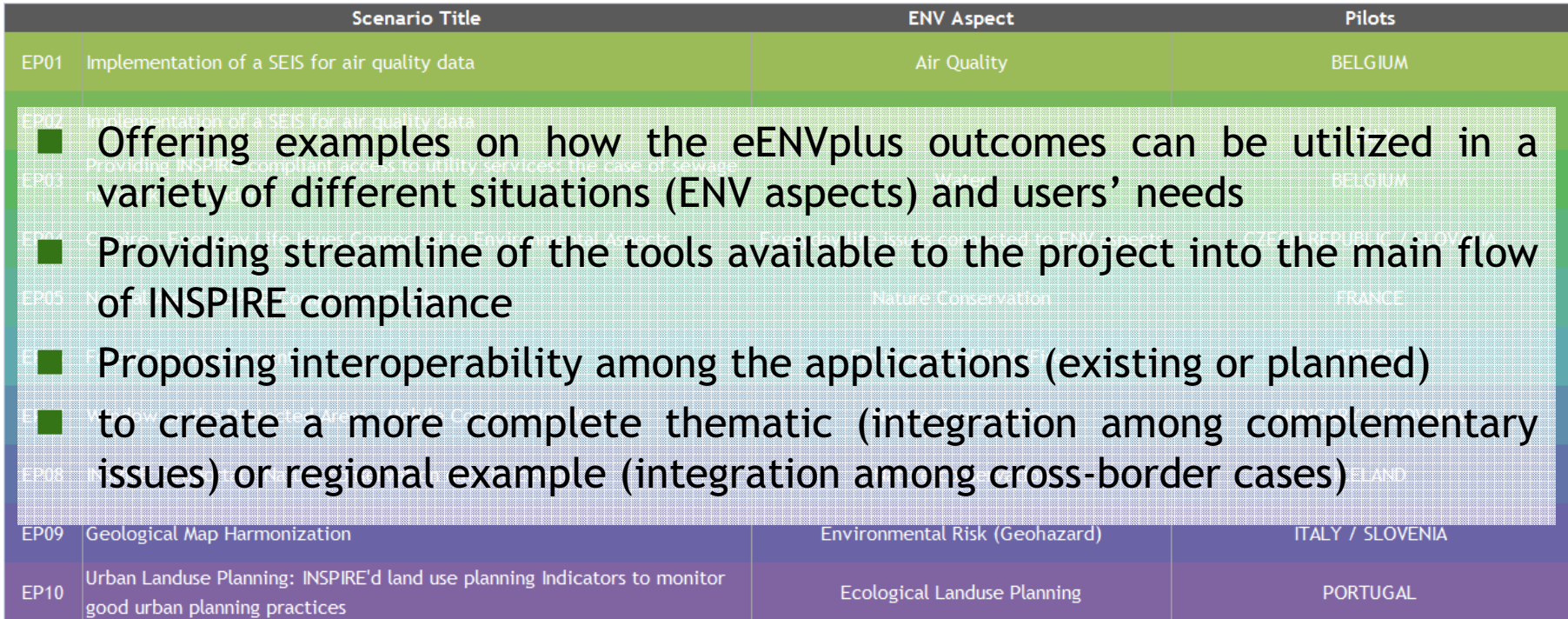

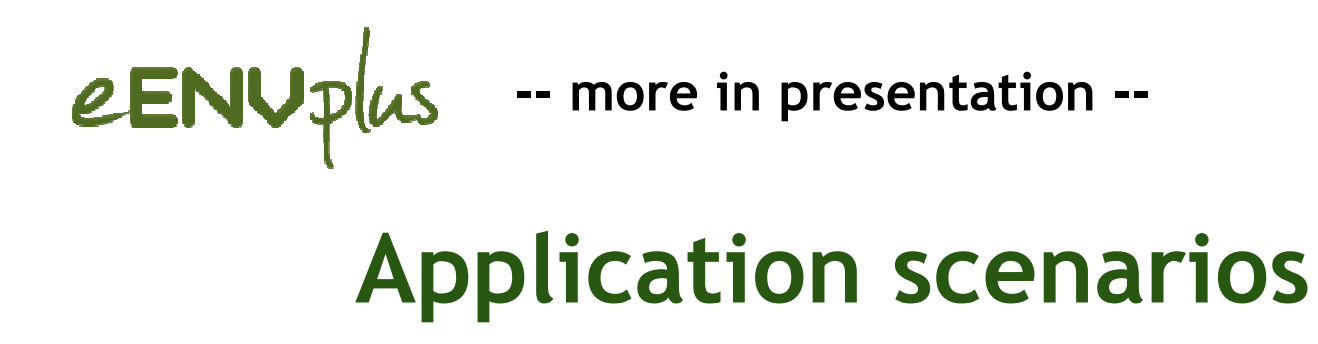

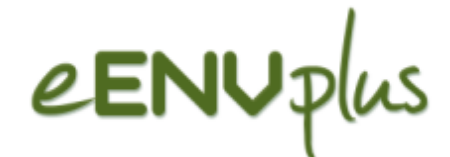

### Underlying content, INSPIRE data Themes

F. various National datasets related to many INSPRE Annex I-II-III Data Themes, datasets are made available for eENVplus (some are under IPR, many are Open Data)

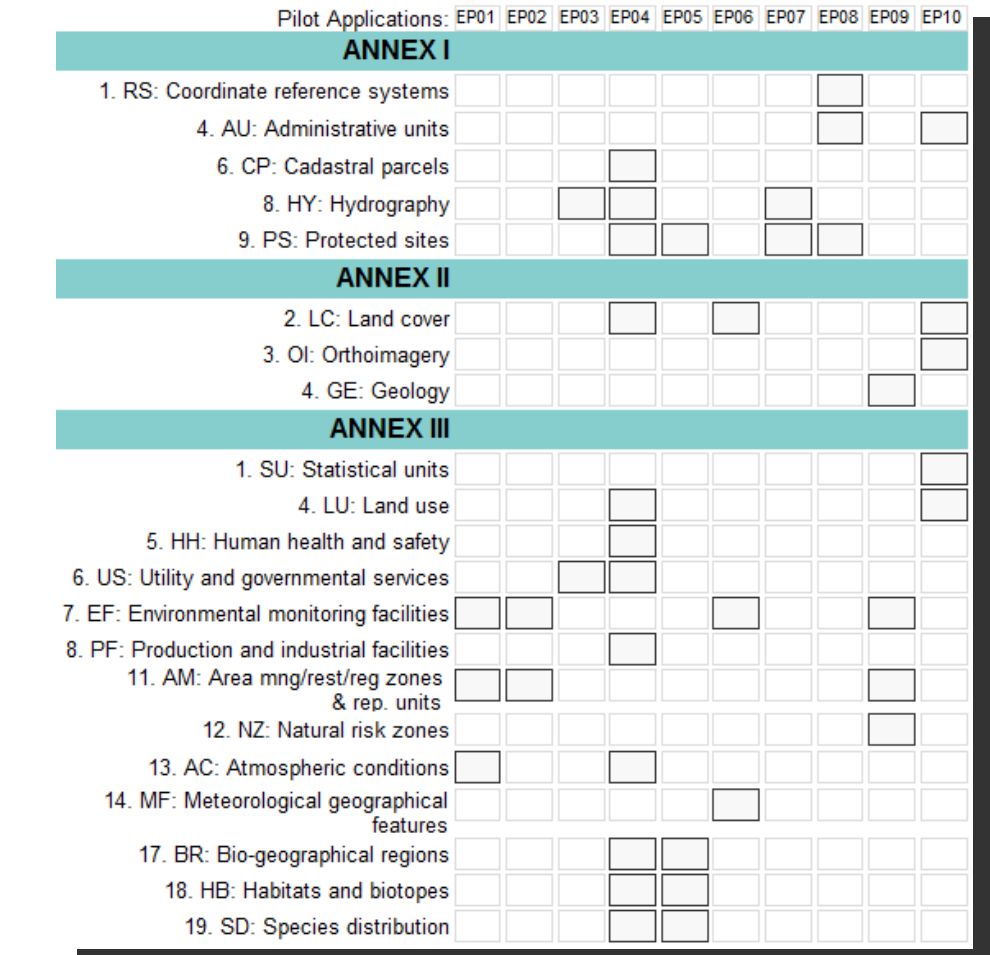

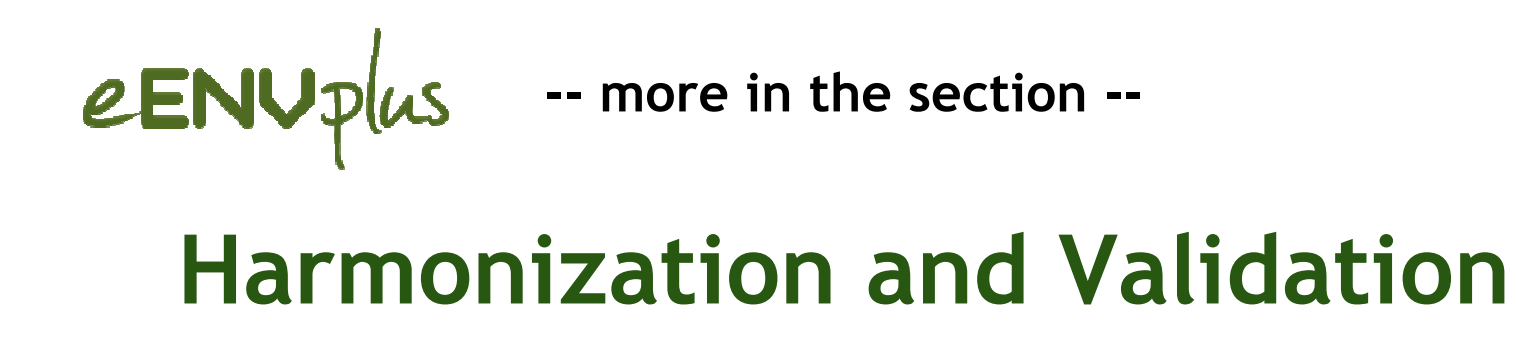

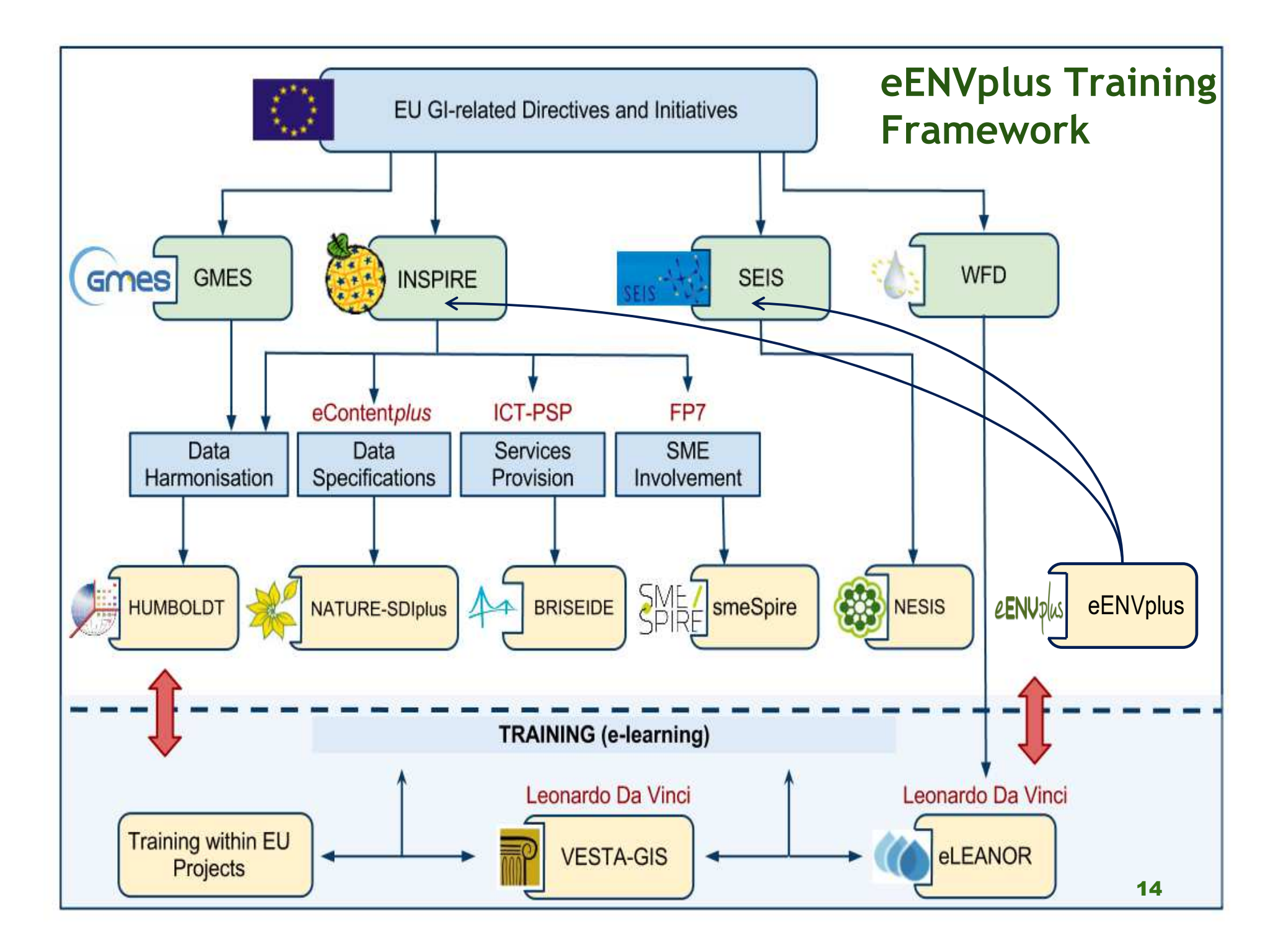

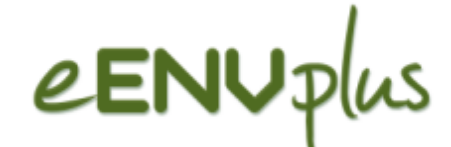

# Thanks for your interest in eENVplus !

Giorio Saio

g.saio@gisig.itGISIG - eENVplus Coordinator

eENVplus Workshop, Leuven, September 18th 2013